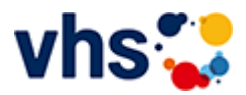

# Realschulabschluss TZ-Abendkurs

[Kursbereiche](https://www.vhs-lu.de/fachbereiche/schulabschluesse-foerderprojekte/realschulabschluss-tz-abendkurs?kathaupt=1&kathauptname=Kursbereiche&cHash=e6e32611d17b082983a5b2607f27e603) >> [Grundbildung - Inklusion](https://www.vhs-lu.de/fachbereiche/schulabschluesse-foerderprojekte/realschulabschluss-tz-abendkurs?kathaupt=1&katid=25&cHash=747c61eaf61e54c4b11542b8f6279db4) >> [Grundbildung - Lesen und Schreiben >](https://www.vhs-lu.de/fachbereiche/schulabschluesse-foerderprojekte/realschulabschluss-tz-abendkurs?kathaupt=1&katid=309&katname=Grundbildung%20-%20Lesen%20und%20Schreiben&katvaterid=25&cHash=3f539f51a4da0eb9aa3f97ae7825a10b)> Details

Details zu Kurs 241LA70112 vhs-Lerncafé im Café Asyl - Lesen und Schreiben lernen, Umgang mit digitalen Endgeräten

#### **Kursnummer 241LA70112**

**Status**

## **Titel**

**vhs-Lerncafé im Café Asyl: Lesen und Schreiben lernen**

#### **Info**

Im vhs-Lerncafé machen wir Angebote für Menschen allen Alters, die ihre Fähigkeiten im Lesen und Schreiben sowie im mündlichen und schriftlichen Ausdruck verbessern wollen. Jeder ist willkommen, wir fangen ganz individuell dort an, wo jeder steht und bieten auch Unterstützung in schriftlichen Umgang mit Behörden, bei der Erstellung von Bewerbungen oder bei der Vorbereitung auf eine Prüfung oder den Erwerb des Hauptschulabschlusses. Auch können Sie über uns Bücher in leichter Sprache leihen. Auch vermitteln wir grundlegende Fähigkeiten im Umgang mit digitalen Endgräten, wie das Schreiben mit entsprechenden PC-Programmen, das Einrichten und Bedienen von Email-Funktionen, kennen lernen von und Umgang mit Lernplattformen, Lernspielen im Internet, Teilnahme an Online-Bildungsangeboten etc.

Bei Fragen wenden Sie sich an: Petra Paula Marquardt, Tel. 0621-504-2631, Email: petrapaula.marquardt@ludwigshafen.de

Wir kooperieren mit der Selbsthilfegruppe Analphabeten Ludwigshafen/Mannheim - SALuMa e.V., der Ökumenische Fördergemeinschaft Ludwigshafen GmbH und der Verbraucherzentrale Rheinland-Pfalz.

## **Veranstaltungsort**

Café Asyl in Evangelische Jugendkirche, Ludwig-Börne-Straße 2

**Zeitraum** Di. 04.06.2024 - Di. 17.12.2024

**Dauer** 21 Termine

**Uhrzeit 16:00 - 18:00**

**Unterrichtseinheiten** 56 x 45 Minuten

**Maximale Teilnehmerzahl** 8

**Dozenten** Heine Oliver, Haller Elfriede

**ME** [Kurstage](https://www.vhs-lu.de/kuferweb/programm/?kathaupt=12&knr=241LA70112) ◆[Anmelden](https://www.vhs-lu.de/fachbereiche/schulabschluesse-foerderprojekte/realschulabschluss-tz-abendkurs?kathaupt=5&knradd=241LA70112&schritt=1&cHash=af4454dd4e1ffec266e41fbb88cf7cb8) ■ [In den Warenkorb](https://www.vhs-lu.de/fachbereiche/schulabschluesse-foerderprojekte/realschulabschluss-tz-abendkurs?kathaupt=11&katid=309&knr=241LA70112&knradd=241LA70112&kursname=vhs-Lerncaf%20im%20Caf%20Asyl%20Lesen%20und%20Schreiben%20lernen&cHash=b10d1d3bd14109b8ff82402384287119) AEmpfehlung

**K** [Zurück](javascript:history.back();)